## PET USER'S GROUP NEWSLETTER

VOLUME 0

NUMBER 1

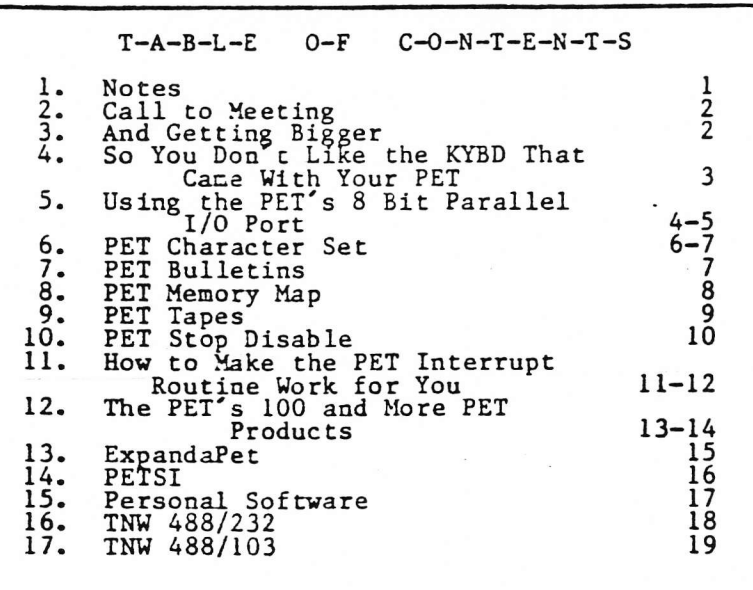

#### $N - 0 - T - E - S$

On February 8, Lawrence Hall of Science hosted the third meeting of the PET User's Group. There were about 45 people, mostly adults, with eight PETs purring away demonstrating and copying new programs.  $0n$ e new program by Harry Saal called MAXIT was especially interesting. It is a number game where two players or player against computer take turns extracting numbers, positive and negative, from a matrix board to add to their score. The game seems even for both contestants, but when pitted against the computer, Harry's program seems to use multiple-move look-ahead and plays a strong offensive and defensive game. Bravo Harry!

At the same meeting, Neil Bussey demonstrated the adding of a keyboard to the PET. Refer to page 3 of this newsletter for a description on how you can do the same.

The editor was unable to attend the fourth meeting on March 1 at Mercury Savings in Mountain View, but the Chronicle did not miss the meeting! Check page 4 of the Friday, March 3 paper for a nearly full page spread of the last P.U.G. meeting.

Who did not attend the Second West Coast Computer Faire? If you did not then you were certainly in the minority. Along with many PET users there were several new PET-support products. Peruse the back pages of this newsletter for hardware and software products available for your PET. From music to memory extenders to 6502 assemblers to serial RS232 interfaces! Space permitting, the newsletter will announce new products that are adaptable to the PET.

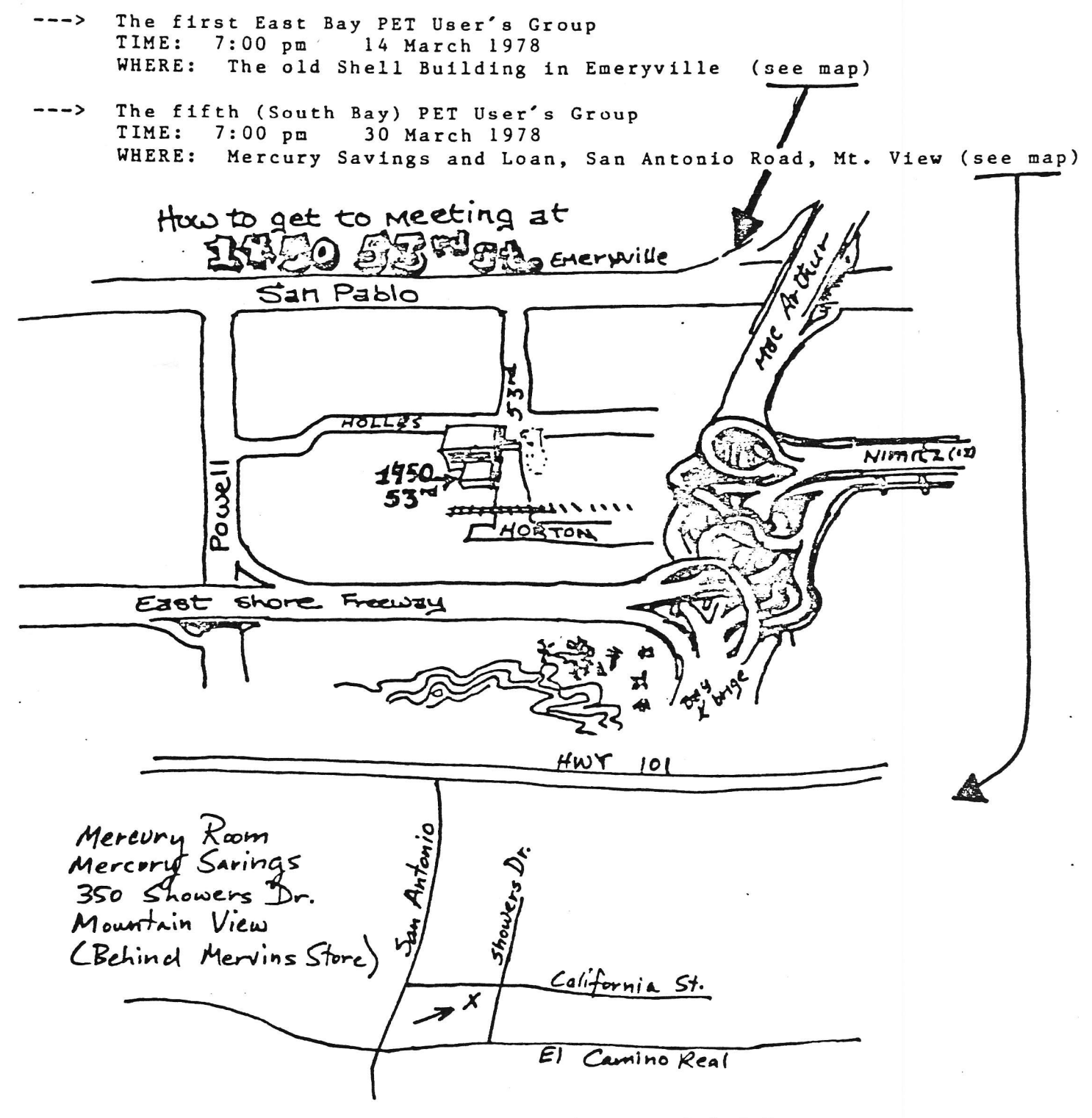

 $G-E-T-T-I-N-G$  $A-N-D$  $B-I-G-G-E-R$ 

This Newsletter can be the voice of both Bay Area PET User's Groups. However, the mailing list is now nearing 100 names, and with the increasing number of pages per issue means that the cost of reproduction and mailing is growing too high for the Lawrence Hall to maintain. Possible solutions could be subscription rates to cover just the above mentioned costs, or contributions from P.U.G. members and/or PET product manufactures. If you have any useful suggestions or would like to volunteer your or your company's services, please call or write Pete Rowe, Lawrence Hall of Science, U.C. Berkeley, CA 94720, (415) 642-3598.

### SO YOU DON'T LIKE THE KYBD THAT CAME WITH YOUR PET? !!

WELL IT HAS PROVEN TO BE A SNAP TO ADD ON YOUR OWN KYBD. AND I DO MEAN ADD ON, NOT REPLACE. I SINCE ENCODING THE KYBD INFORMATION FOR THE PET IS DONE BY

THE BASIC UNDER THE 60 CYCLE INTERRUPT, THERE IS ONLY ONE OF TEN LINES STROBED OUT TO THE EXISTING KYBD(10 BY 8) MATRIX AT A TIME. THE BASIC THEN LOOKS TO SEE IF THERE IS A RETURN OF THIS STROBE ON ANY OF THE EIGHT RETURNING LINES FROM THE MATRIX, CAUSED BY A DEPRESSED KEY. IF THERE IS NO RETURN OF THE STROBE, THE BASIC CHOOSES ANOTHER OF THE TEN LINES TO STROBE UNTILL IT HAS GONE THROUGH THE FULL TEN, WHEN, IF THERE HAVE BEEN NO KEYS PRESSED, IT WILL PUT A (255 OR FF) IN LOCATION (515 OR 0203). IF A KEY HAD BEEN DEPRESSED, A SIMPLE CONTACT WAS MADE FROM ONE OF THE TEN STROBE LINES TO ONE OF THE EIGHT RETURN LINES. THE BASIC WOULD HAVE INSERTED A VALUE IN LOCATION 515 EQUIVALENT TO THE ADDITION OF THE DECIMAL NUMBERS OF THE ROW AND COLUMN OF THE LEFT HAND DIAGRAM BELOW.

THE KYBD PLUG/RECEPTACLE ON THE MOTHER BOARD HAS NUMBERED STROBE LINES AND LETTERED RETURN LINES. IF YOU ARRAINGE YOUR ADD-ON KEYSOARD STROBE LINE CONNECTIONS TO FOLLOW THE PATTERN OF THE RIGHT HAND DIAGRAM BELOW SO THAT THEY MAKE CONTACT WITH THE RETURN LINE SHOWN BY LETTERED GROUPINGS OVER THE LEFT DIA-GRAM, YOU CAN THEN CONNECT YOUR EIGHTEEN LINES TO THE EXISTING KYBD PLUG AND STILL RETAIN THE GRAPHICS KEYPAD ON THE PET !!!!!

AS AN EXAMPLE: A  $\pi$ 4 STROBE LINE COMNECTED TO, AND RETURNED BY AN "E" LINE WILL PRINT A "P", PLEASE NOTE THAT THERE ARE EIGHT NUMBER/LETTER COMBINATIONS THAT THE BASIC IGNORES.

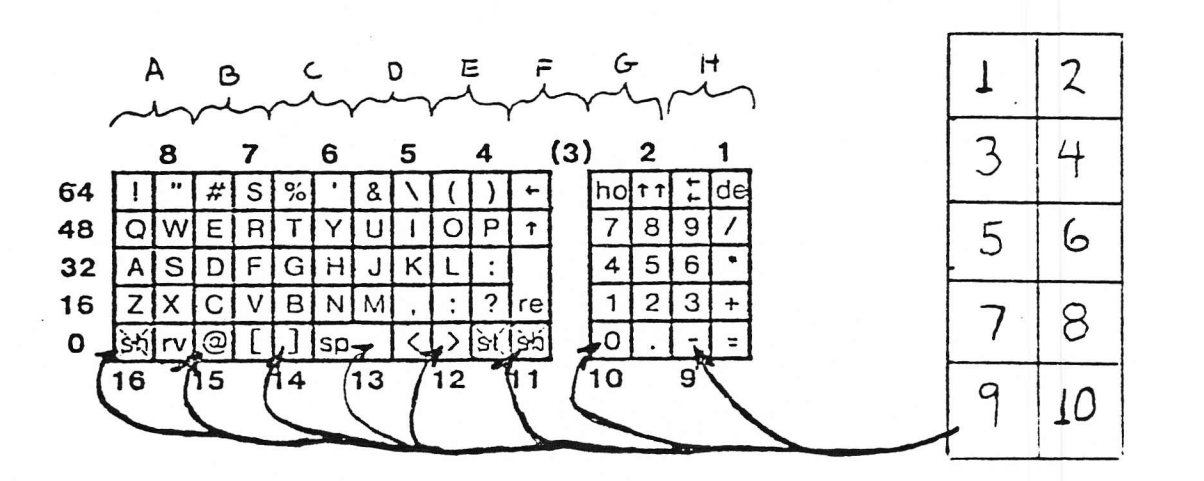

Neil Bussey (415)451-6364 For more information or comments contact: Richard Tobey (408) 733-0688

#### USING THE PET'S & BIT PARALLEL 1/0 PORT

#### by Dan Fylstra, 22 Meitz St., Boston, MA 02134

The PET employs the IEEE 488 bus for general purpose interfacing of external devices. But for "quick and dirty" Interfacing problems, it may be simpler and cheaper to use the 8 blt parallel 1/0 port. This port is capable of handling many common peripherals including an ASCII keyboard, a printer or a paper tape reader. But only one device can be connected to the port at a time without some external switch-Ing logic.

The 8 bit port is actually part of an HOS Technology HCS6522 Versatile Interface Adapter (VIA). You can get a copy of the VIA data sheet from MOS Technology, 950 Pittenhouse Rd, Norristown, PA 19401, (215) 666-7950. But most of the VIA's features apparently are used for the PET Itself, leaving only an 8 bit port and two handshake lines, which are really quite simple to use. This discussion will limit itself to input through the 8 bit port, which I have actually tested with a REACO optical paper tape reader. But the essential information for output through the port will be Included.

The new PET user manual briefly describes the 8 blt port edge connector: pins A and H are grounded, pin B is CA1, the Input handshake line, pin H is CR2, the output handshake line, and pins C through L are the 8 data lines, with C being the high order (leftmost) and L the low order bit. When the PET Is turned on, the 8 data bits are programmed to act as inputs and CA1 is programmed to recognize a negative transition (from 1 to 0). If the handshake or data strobe line on your peripheral device produces a positive transition, you can reprogram CA1 with the BASIC statement:

POKE 59468, PEEK(59468) OR 1

which changes the CA1 control bit in the VIA's Peripheral Control Register (address 59468) from 0 to 1.

When a transition occurs on CA1, meaning that data is ready to be read from the data lines, the next to low order bit in the VIA's Interrupt Flag Register (the CA1 flag blt) will be set. You can test for this with the BASIC statement:

#### **HAIT 59469.2**

which takes the contents of the Interrupt Flag Register, ANDs

It with 2 or binary 00000010, and tests the result, repeating the test until the result is nonzero. (Note that execution of the WAIT statement cannot be interrupted with the RUN/STOP key, so you should have a way of manually creating a transition on CA1 when you're testing the interface.)

After execution of the WAIT statement, the data present at the 8 bit port is ready to be read with the BASIC statement:

#### $D = PEEK(59457)$

which reads the VIA's Port A and stores the data in the BASIC variable D as an unsigned integer between 0 and 255. A side effect of the PEEK is to reset the CA1 flag bit in the Interrupt Flag Register, thereby setting things up for execution of the next WAIT statement.

Thus, to read a whole line of ASCII characters ending with a carriage return (binary 00001101 or 13) into a string variable, you could use the following program segment:

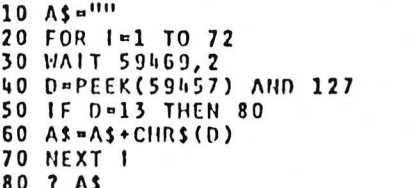

Here statement 20 simply limits the number of characters read to 72; statement 40 masks the data read to 7 bits to eliminate any parity bit; and statement 60 uses string concatenation to convert the data into a single string. Although the PET's internal character code is essentially ASCII, some character code translation will be needed in most practical applications. This can easily be done with an array in BASIC.

To use the 8 blt port for output, you must first program the data lines to act as outputs with the BASIC statement:

**POKE 59459,255** 

which sets all bits of the VIA's Data Direction Register A to 1s. Handshaking is considerably less convenient, since only the CB2 line is brought to the edge connector. You can force CB2 to a logic 1 with the BASIC statement:

#### POKE 59468, PEEK(59468) OR 224 and reset it to 0 with: POKE 59468, PEEK(59468) AND 31 OR 192

PARALLEL USER PORT (MONATOR & SUITEL REDISTER

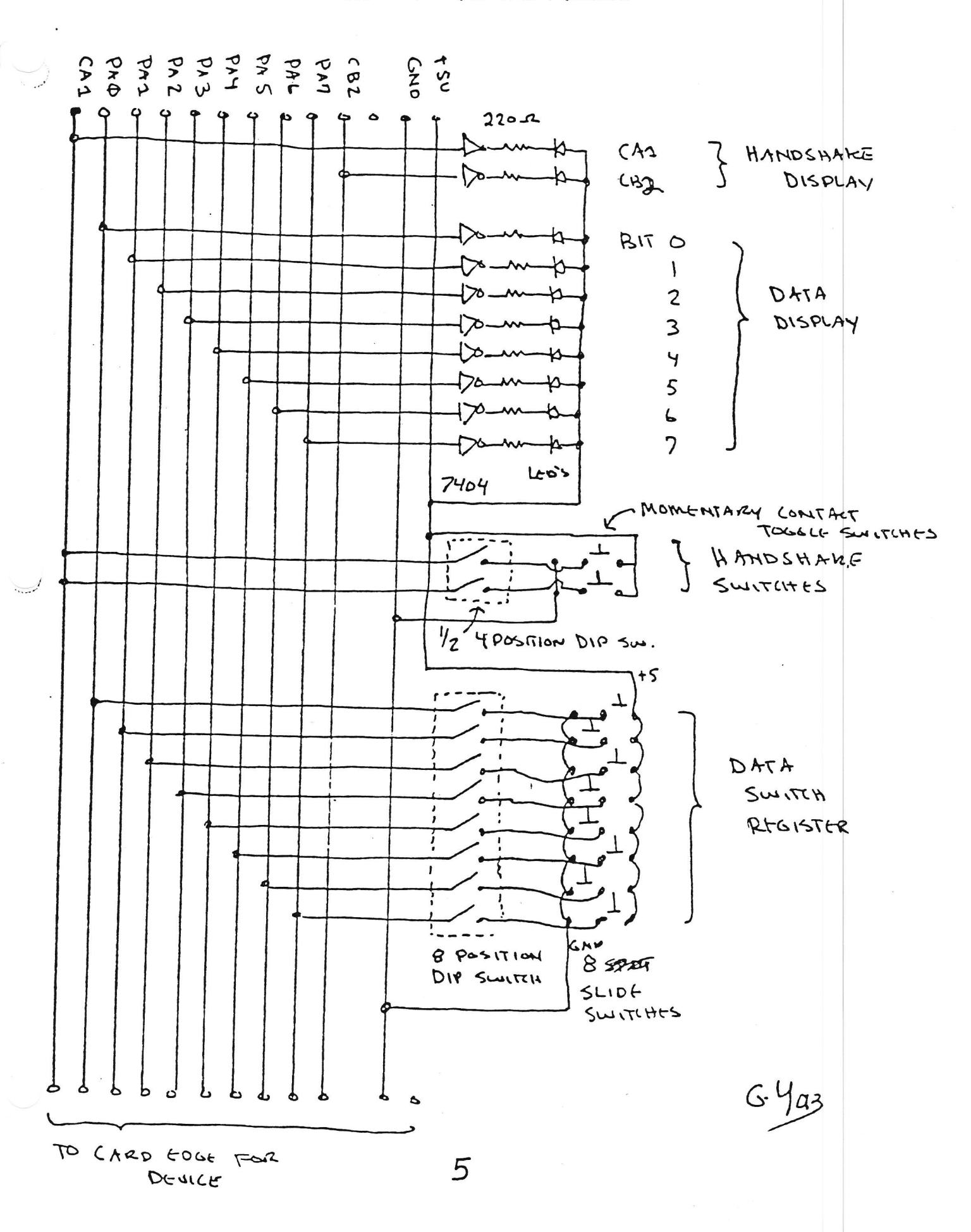

### PET Character Set

### Kim Rubin Physics Dept University of California, Berkeley

The characters on the PET consist of an 8 x 8 cell of off (blank,0) or on (lit,1) dots. The cells are contiguous both horizontally (40 wide) and vertically (24 high), thus simplifying line or continuous graphics.

Upper case letters and numbers are represented in a  $6 \times 7$  subcell; the remaining two columns and one row provide nominal inter-character and -row spacing-

The half-ASCII (visual) set implemented consists of 64 symbols. PET adds 64 special symbols to total 128. The high order bit in the word is used by the hardware to produce inverse video (blank symbols on lit backround), for a total of 256 disrinct symbols viewable at once.

There is a second *font* of 128 symbols in the character ROM. (Bit 1 of location 59468) controls font.) Thus the ROM stores two fonts of i28 characters each, with inverse provided by hardware.

The character storage format in the MOS Technology 6520 character generator ROM is straight forward (binary). The eight outputs Ol-O8 form one row of one symbol. The LSB Ol is on the right, O8 is on the left when facing PET screen. A high (1) turns the beam on. The 6520 has 11 address lines A0-A10.  $(2K \times 8)$  A0-A2 are the row number: 0 is at the top, 7 is at rhe bottom of the character. A3-A9 are from the symbol (bis 0-6 of the screen memory). Al0 determines the font.

The 6520 ROM may be replaced by PROM (not pin compatable) to form different character sets, or fonts. One Intel 8716 is ideal as it is also  $2K \times 8$  and  $+5$  volts only, but I used two 8708s and external power supplies and decoder. In any case an adapter board is necessary.

Uses might include:

- l. left-right reversal for display applications,
- 2. foreign language character sets,
- 3. music notes and symbols.
- 4. choreographic symbols,
- 5. special game symbols (pieces of stars, ships, moons, explosions, tanks, paddles, etc.),
- 6. Printed Circuit Board Layout symbols (implemented),
- 7. extra large characters  $(16 \times 16 \text{ cell})$ ,
- 8. higher mathamatics symbols,
- 9. chemical symbols,
- 10. pictures of food, animals, road signs, etc. for testing or teaching,

ll. reversal to lower case normal/upper case shifted for terminal simulations.

The only limiration to the number of fonts that may be stored 'on line" at once is the number of PROMS that can be fit on one adapter board. The PET user port bits may be used to select additional fonts above lwo.

Below is a coding example. The @ and A are actually the first two characters in the 6520 ROM. Anyone wishing to make up his/her own character set should get a pencil, eraser, ruler and a large stack of cheap graph paper-"engineering paper" works well-use 1/5unch per dot, and twelve cells to a sheet. Then code the penciled in light/dark patterns into bex, and feed to a PROM programmer.

(People wishing to do this should cantact me. I may be able to provide prom programming, adapter boards, and maybe even proms.)

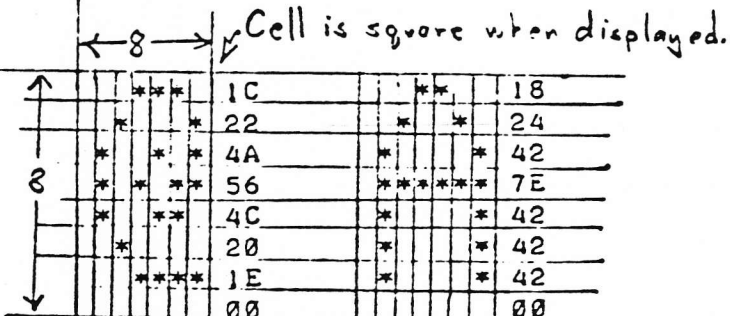

HEX: IC 22 4A 56 4C 20 1E 00 18 24 42 7E 42 42 42 00

 $B-U-L-L-E-T-I-N-S$  $P - E - T$ 

If you own a PET, you should have 10 bulletins from Commodore. To obtain copies of these bulletins you can call or write:

Manager, Software Customer Applications

Commodore Business Machines, Inc. 901 California Ave. Palo Alto, CA 94304 H  $(415)$  326-4000

 $3 - 11 - 78$  JFGARL- $(415)$  327-4030  $-4021$ 

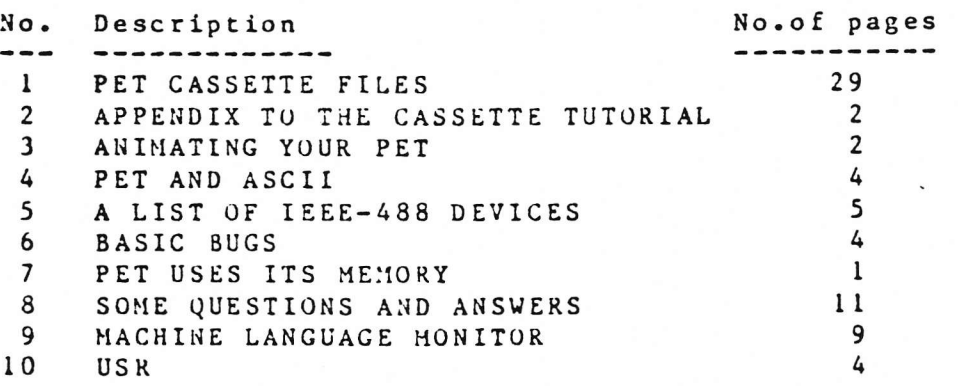

Pet Memory M

0000-0002 JUMP, USER ADDRESS  $0.05$ CURSOR COLUMN COOA-005A BASIC INPUT BUFFER BASIC INPUT BUFFER POINTER OG5C CURRENT RESULT TYPE (FF)STRING (OO)NUMERIC OO5E (80) INTEGER (00) FLOATING POINT OO5F 007A-007B START OF BASIC STATEMENTS CO7C-007D START OF VARIABLE TABLE OD7E-CO7F END OF VARIABLE TABLE OC50-0081 START OF AVAILABLE SPACE 0082-0033 BOTTOM OF STRINGS (MOVING DOWN) 0084-0085 TOP OF STRINGS (MOVING DOWN) 0086-0087 TOP OF MEMORY ALLOCATED FOR BASIC WORKING AREA 0038-0039 CURRENT PROGRAM LINE NUMBER  $\sim 100$  M  $_{\odot}$ **M EEOOFAGOO The Contract Contract Contract Contract SAVED BY END**  $\sim 0$  $\sim 100$ 0000-0000 POINTER SAVED BY END 0092-0093 DATA STATEMENT POINTER CO34-0095 CURRENT VARIABLE SYMBOLS 0096-0097 CURRENT VARIABLE STARTING POINT OOAE-OOAF POINTER ASSOCIATED WITH BASIC BUFF TRANSFER  $OC30$  $EXPONENT + $80$ MANTISSA  $O(1)31$ MSB  $0032$ (FLOATING POINT ACCUMULATOR)  $\alpha$  $O(33)$  $\sim$  $OC<sub>34</sub>$ LS<sub>3</sub> SIGN OF MANTISSA (O IF ZERO) (+ IF POS.) (- IF NEG) 0035 0038-0000 DYADIC HOLDING AREA  $OOC2 -$ START OF ROUTINE FOR FETCHING NEXT BASIC CHARACTER OOC9-OOCA PROGRAM POINTER -0009 END OF CHARACTER FETCH **OCEO** SCREEN POSITION ON LINE OOE1-OOE2 POSITION OF LINE START OCE3-OOE4 CURRENT TAPE BUFFER POINTER OOE5-OOE6 END OF CURRENT PROGRAM QUOTE MODE (OO IF NOT IN QUOTE) OOEA OOEE NUMBER OF CHARACTERS IN FILE NAME OCEF  $GP13$  FILE  $ir$ GPIB COMMAND COFO 88F3-OOF4 START DEXICENTE BUFFER OCF<sub>5</sub> CURRENT SCREEN LINE # RUNNING CHECKSUM OF BUFFER COF<sub>6</sub> OOF7-OOF8 POINTER TO PROGRAM DURING VERIFY, LOAD OOF 9-OOFA FILENAME STARTING POINTER OOF C SERIAL WORD NUMBER OF BLOCKS REMAINING TO WRITE OOF D OOF E SERIAL WORD BUFFER OOFF **BASIC** 

0200-0202 CLOCK  $H_\bullet M_\bullet S_\bullet$  $0.03$ MATRIX COORDINATE OF LAST KEY DOWN(255 IF NONE) 0204 SILIFT KEY STATUS (1 IF DOWN ) 0205-0206 JIFFY CLOCK 01:07 CASSETTE 1 ON SWITCH CASSETTE 2 ON SWITCH 0209 0209 KEYSWITCH PIA 0205 LOAD O, VERIFY 1 0200 **STATUS O20E** REVERSE VIDEO 020F-0218 KYBD INPUT BUFFER 0219-021A HARDWARE INTERRUPT VECTOR 021B-021C BREAK INTERRUPT VECTOR 0223 KEY IMAGE  $055.$ CURSOR TIMING 0228 TAPE WRITL 0242-0248 LOGICAL NUMBERS OF OPEN FILES 0.24C-0255 DEVICE NUMBERS OF OPEN FILES 0256-025F R/W MODES OF OPEN FILES (COMMAND TABLE) 0262 GPIB TABLE LENGTH 0265 PARITY 0268 POINTER IN FILENAME TRANSFER 0360 SERIAL BIT COUNT  $0.70$ TAPE WRITE COUNTDOWN 0275 LEADLR COUNTER 0275 O IF FIRST HALF BYTE MARKER NOT WRITTEN O IF SECOUND " " " 0276 0279 CHECKSUM WORKING WORD 027A-0339 BUFFLR FOR CASSETTE 21  $\mathbf{u} = \mathbf{u}$  ,  $\mathbf{u} = \mathbf{u}$  ,  $\mathbf{u} = \mathbf{u}$ 033A-03F9  $H<sup>2</sup>$ 0400 START OF BASIC STATEMENTS -1FFF END OF AVAILABLE RAM (BK VERSION) -7FFF END OF AVAILABLE RAM EXPANSION 8000-BFFF VIDEO RAM 9000-BFFF AVAILABLE ROM ESPANSION AREA COOO-EOBO MICROSOFT "8K" BASIC E085-E270 SYSTEM SET UP E294-E66A VIDEO DRIVER E668-E694 INTERRUPT HANDLER EG85-E75B CLOCK UPDATE, KYBD SCAN(GOHZ INT.) E75C-E704 KYBD ENCODING TABLE E800-EFFF PIA'S FOB6-F226 GPIB HANDLER F346-F82C FIDE CONTROL F82D-FD15 TAPE CONTROL FD38-FFB2 DIAGNOSTICS FFCO-FFEC JUMP VECTORS FFFA-FFFF 6502 INTERRUPT VECTORS C NMI NOT USED IN ORIG VERSIONS)

<sub>00</sub>

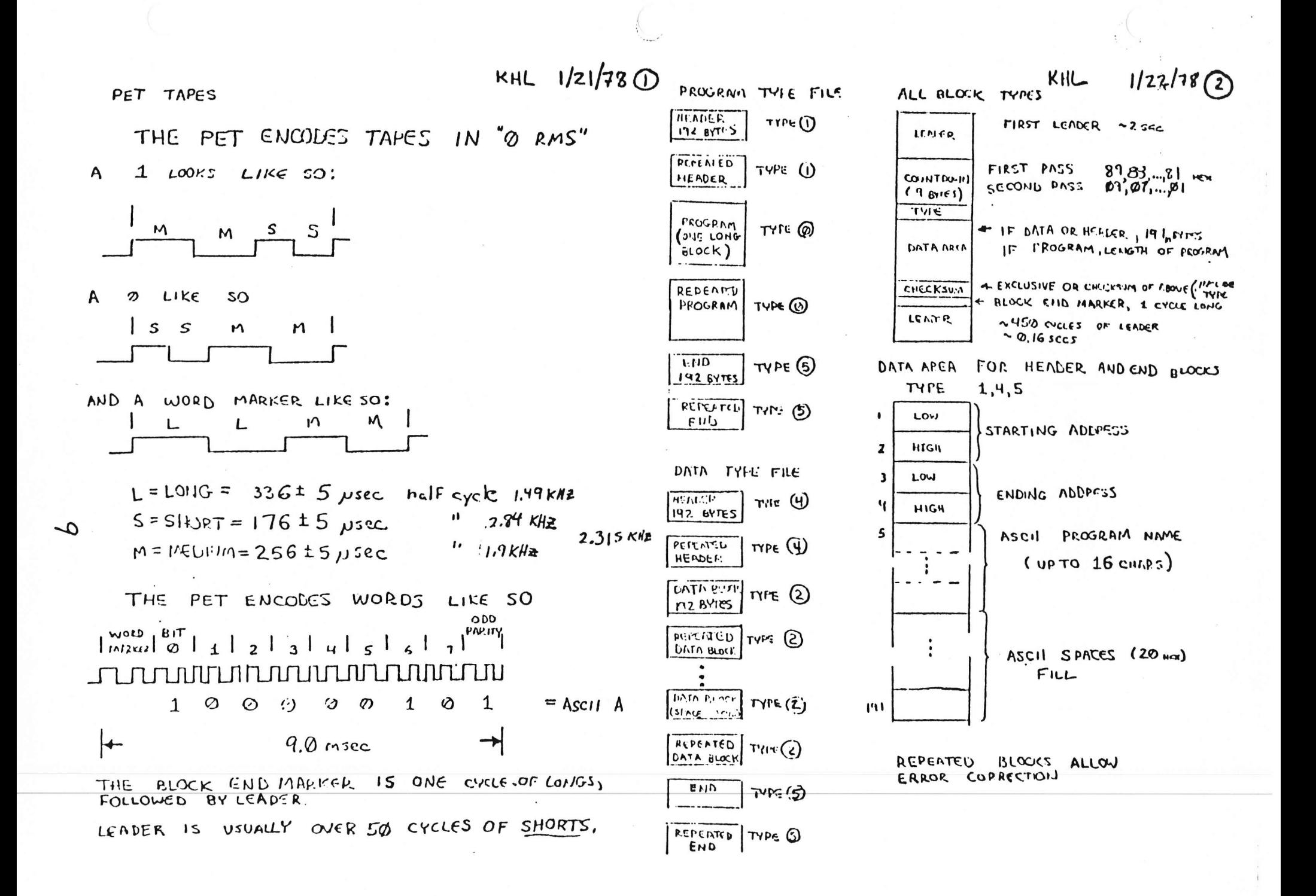

#### $P-E-T$   $S-T-O-P$   $D-I-S-A-B-L-E$

At the third P.U.G. meeting, Arthur Luehrmann, Director of the Computer Project at the Lawrence Hall, presented a challenge to programmers for stop disable software that would prevent a user, in the Hall's case, the general public, from breaking out of canned programs. The challenge was met by Richard Tobey and Commodore. Richard's program does more than just disable the stop key and can handle the User Port. Both programs replace the interrupt handler. Richard's program does not have a loader, so here is a general Hex loader with his Hex data:

> REM \*\*\*\*HEX LOADER\*\*\*\*P.ROWE\*\*\*\* \*\*\*\*LOADS HEX BYTES INTO\*\*\*\* REM \*\*\*\* PET RAM FROM DATA. \*\*\*\* REM

\*\*\*\* FORMAT OF DATA: \*\*\*\* REM REM line number DATA starting decimal RAM address line number DATA hex byte, hex byte, hex byte, ... REM REM line number DATA ..., hex byte, \*

100 READ L (read starting address, decimal) 110 READ AS: C=LEN(AS): IF AS="\*" THEN END 120 IF C<1 OR C>2 THEN 200 130  $A = ASC(A$)-48:B = ASC(RIGHT$ (A$, 1)) - 48$ 140 N=B+7\*(B>9)-(C=2)\*(16\*(A+7\*(A>9))) 150 IF N<0 OR N>255 THEN 200 160 POKE L, N: L=L+1: GOTO 110 200 PRINT "BYTE"; L; "= ["; A\$; "] ???": END

1000 DATA 832 1010 DATA 78, A9, 63, 8D, 19, 02, A9, 03 1020 DATA 8D, 1A, 02, 58, 60, 78, A9, 85 1030 DATA 8D, 19, 02, A9, E6, 8D, 1A, 02 1040 DATA 58,60,A9,00,48,48,48,48 1050 DATA 4C, 85, E6, AD, 4D, E8, 29, 02  $-1060$  DATA FO, 13, AD, 41, E8, AE, OD, 02 1070 DATA 9D, OF, 02, E8, E0, OA, DO, 02 1080 DATA A2,00,8E,0D,02,20,5A,03 1090 DATA EA, A9, FF, 8D, 09, 02, 4C, 7E 1100 DATA E6, \*

 $\sum_{i=1}^n$ 

Richard Tobey's Interrupt Handler (NOTE: This program only loads the code. See Richard's article for how to use it.)

1000 REM COMMODORE DISABLE STOP 1.3<br>1010 GOSUB 10000<br>1020 SYS(832):PRINT "clrNOW STOP IS DISABLED"<br>1030 FOR I=1 TO 50... THEN 1040 1040 GET AS: IF AS="" THEN 1040<br>1050 PRINT AS;<br>1060 NEXT I 1070 SYS(848): PRINT "NOW STOP IS ENABLED"<br>1080 GET A\$: IF A\$="" THEN 1080<br>1090 PRINT A\$;: GOTO 1080 10000 REM SUBROUTINE TO LOAD MACHINE CODE 10010 REM INTO SECOND CASSETTE BUFFER 10020 FOR 1=832 TO 874: READ W: POKE I, W: NEXT 10030 REIURN<br>10040 DATA 120, 169, 96, 141, 25, 2, 169, 3<br>10050 DATA 96, 0, 0, 0, 120, 169, 133, 141<br>10060 DATA 25, 2, 169, 230, 141, 26, 2, 88<br>10070 DATA 96, 0, 0, 0, 32, 234, 255, 169<br>10080 DATA 255, 141, 9, 2, 76, 136, 2

#### Pat user Society Notes

RECAP.

User Code.

 $\blacksquare$ 

User Port.

Stop Key.

post code is shown in Figure 1 (next page).

interrupt handler in the PET operating system.

HOW TO MAKE THE PET INTERRUPT ROUTINE WORK FOR YOU.

struction through RAM which can be modified to point

by Richard (obey

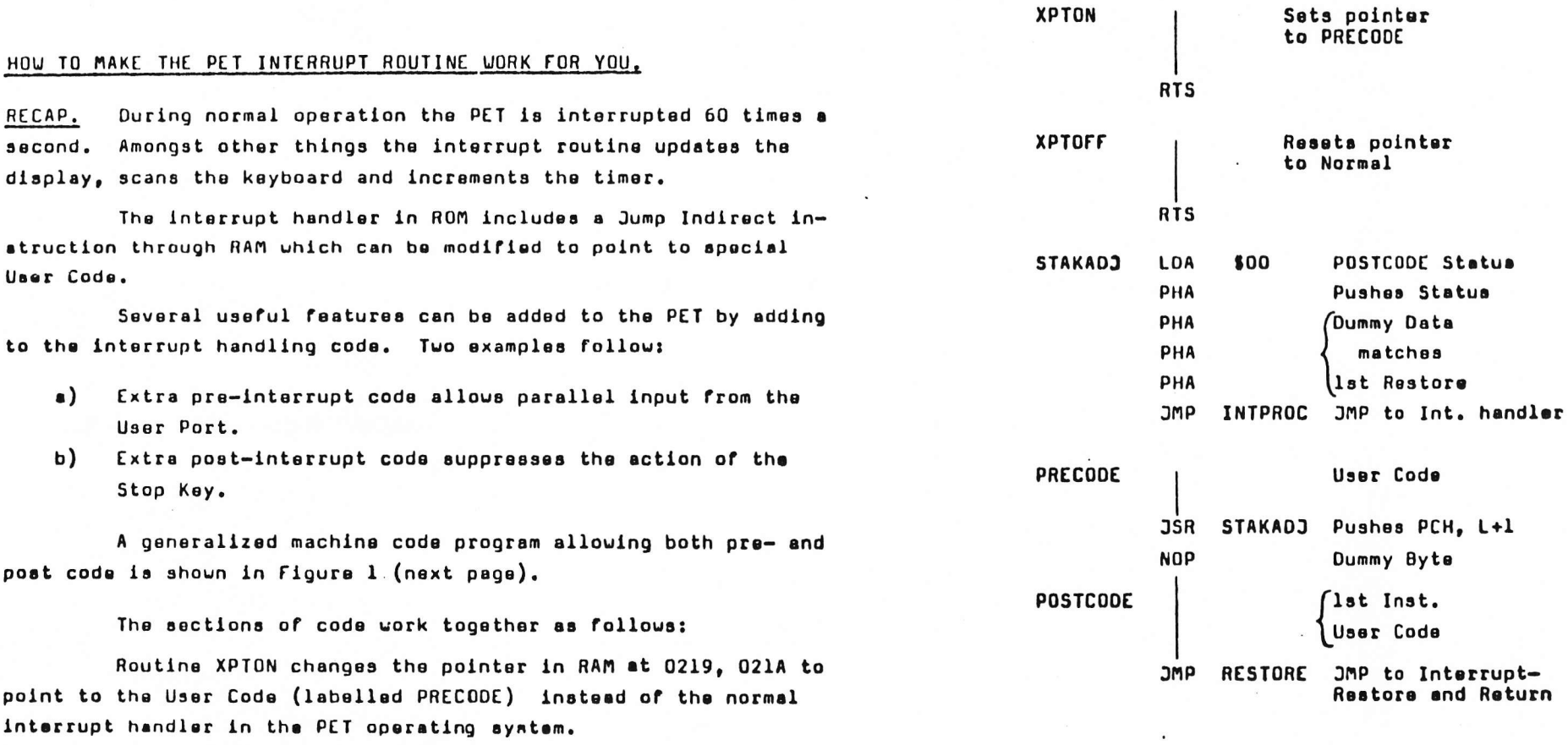

 $\mathbf{A}$  and  $\mathbf{A}$  are all  $\mathbf{A}$  and  $\mathbf{A}$ 

Routine XPTOFF changes the pointer back, and should be called before using the cassette.

point to the User Code (labelled PRECODE) instead of

Routine STAKADJ works in conjunction with the JSR STAKADJ instruction at the end of the PRECODE to make a "pseudo-interrupt" that causes a return to user code section POSTCODE, at the end of the PET interrupt handler, rather than to the originally interrupted program. The JUMP RESTORE instruction at the end of POSTCODE passes execution to the Restore and RTI instructions, corresponding to the original interrupt.

Figure 1.

R. Tobey

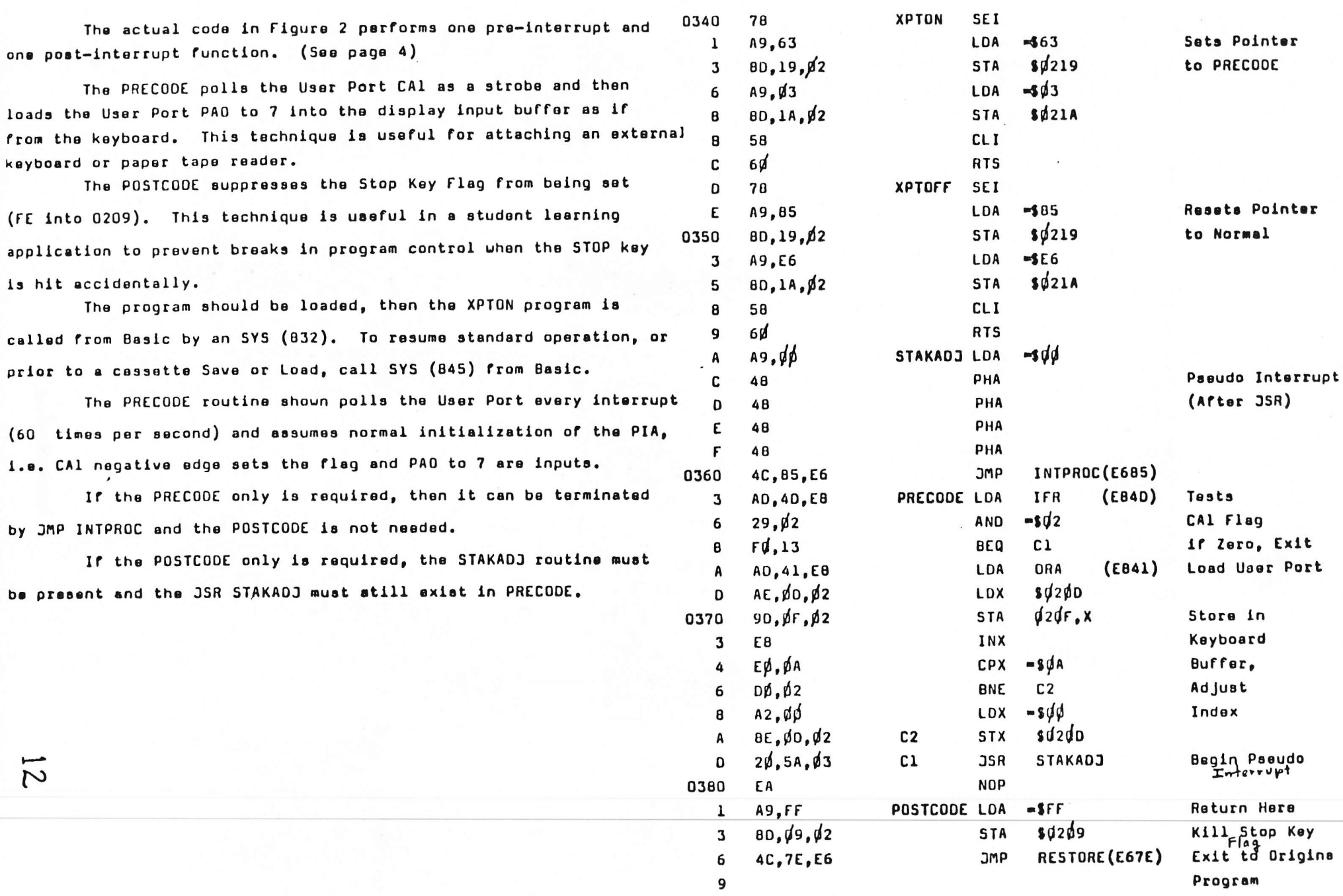

 $i$ 

Figure 2.

 $\bar{t}$ 

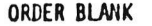

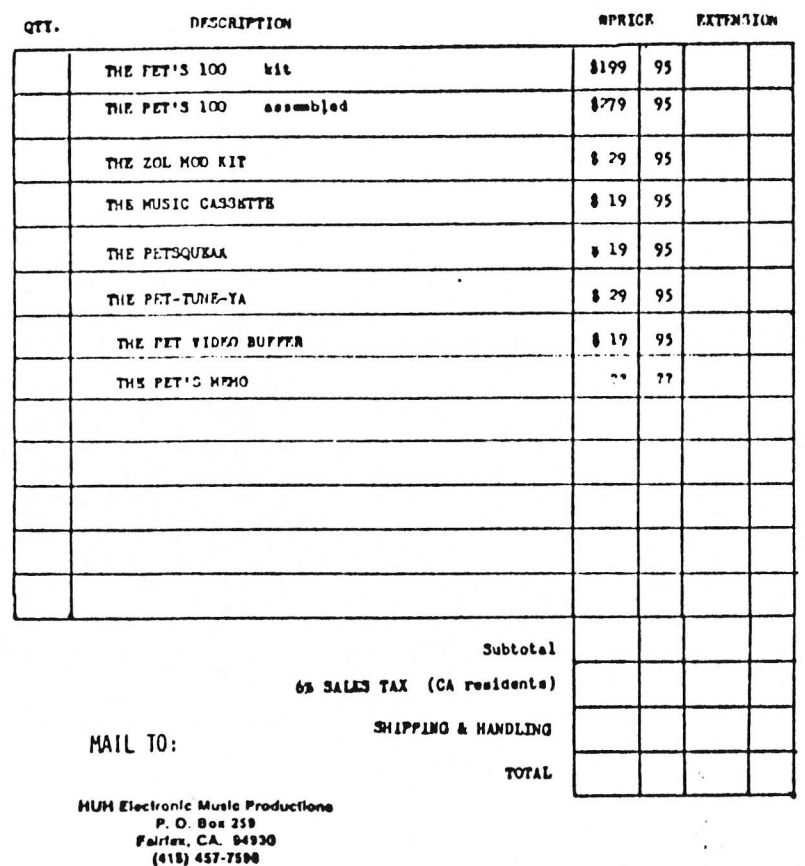

ŢΩ

DEALER INQUIRIES INVITED

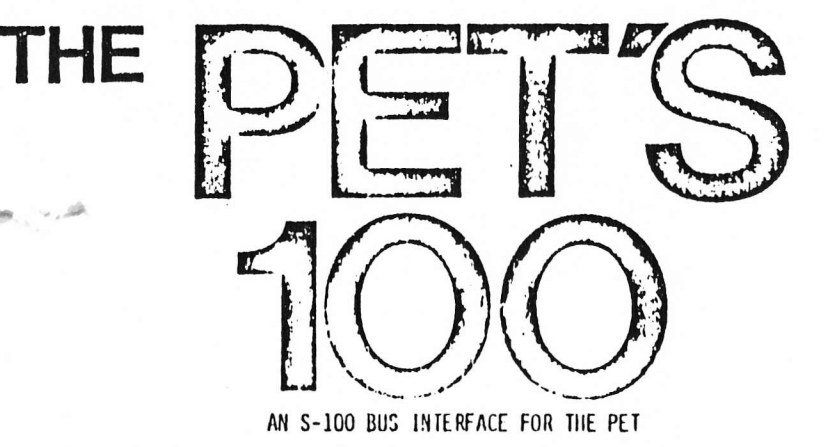

The PET'S 100 allows a Commodore PET 2001 Computer to be interfaced to the popular S-100 bus for memory expansion and extended 1/0 capabilities.

The PFT'S 100 opens up a whole new world of peripheral products to the PET owner. For example you can now instantly add wore secory, printer interfaces, floppy dias systems, culor graphics interfaces, PRCM boards, AC desire controllers, and a whole host of other varied peripherals.

The PET'S 100 is an 3-100 sized board that plugs into any suitable, weer supplied mainframe (motherboard, channin and power supply) and a cable then connects to the armory expansion connector on the PET. It's that simple to install.

The PET'S 100 has two modes of operation. Hode 1 exulates must of the 5-100 bus functions with the important exception of the RDT lines. This means that you must use fast memory and must avoid any S-100 boards that request "wait states". The advantage of Mode 1 is that no jumpers need to be installed on the PET PC board.

Hode 2 is a much closer emulation of the S-100 bus allowing both Read and Write "wait states". This means you can use slow memory boards (like FROM boards) and other interface boards that require "wait states" (and many do). This means you will need to install 2 jumpers on the PEP PC board. This is not hard to do and we give you full instructions.

An important feature of the PET'S 100 is it's ability to act as a stand alone 6502 processor board for the 5-100 bus. The bus emulation is superior to any currently on the market. All that is needed is a 6502 chip and a crystal. Plug it in and gol

The PET'S 100 is available in kit form or fully assembled and trated. The kit includes sockets for all IC's, 100% prime components, solder masked PC board, a comprehensive manual and all the extras. The PET'S 100 sells for \$199.95 kit or \$279.95 assembled. Add \$30 for Stand Alone Processor option. Deliveries are scheduled for May let, 1976.

# **HUH ELECTRONIC MUSIC** PRODUCTIONS

P.O. BOX R68 FAIRFAX, CA 84930 (418) 457-7898

#### THE ZOL MODIFICATION KIT

This little board allows you to install a Z-40 processor board into a Processor Technology 30L-20. The user must supply a Z-AO board from Cronemco. At press time we are working on getting it going with a Jade Co./Ithaca Audie Z-80 board as well. The ZOL Nod Kit includes a comprehensive manual and sells for \$29.95. It's available now.

#### THE MUSIC CASSETTE

Here are 7 new selections for your Processor Technology Music System. You get the complete source for the Star Wars Theme, a 2 Part Invention and a Pugue by Bach, the Flight of the Rumble Bee, a rockin' Bongie Woogie tune, the Minute Malts by Chopin and a fantastic interpretation of a Scott Joplin piece called The Easy Winners. Supplied in CUTS format, the Music Cassette has something to please everybody. It sells for \$19.95 and it's availble now.

# **F MORE PET PRODUCTS**

#### THE PET-TUNE-YA

If you haven't already guessed, the PFT-TUNF-TA is a music board for the PET. It uses the User Port and is actually a high quality 6 bit digital to analog convertor. Our software (supplied) is what turns it into a music generator that can play up to four notes at once. Or you can use it as a DAC for graphics, control and other applications. The PFT-TUNE-TA comes assembled and tested and includes a cassette of software. It sells for \$29.95 and will be available by mid-April, if not sooner.

#### THE PET VIDEO BUFFER

This board is actually a video combiner that allows sonventional video monitors to be used with the PFT for larger sereon diplays. This is particularly useful in classroom situations. It plugs onto the User Port and provides a standard composite video signal out. It comes assembled and tested for \$19.95 and will be available in mid-April.

#### THE PET'S MENO

The PET'S NENO is short for the PET's Nemory Notherboard and is a super simple S-100 bus interface for the PET. What we mean by super simple is that we emulate only enough 5-100 signals to allow memory aspansion of the PET. It has it's own built in 8 slot motherboard with active terminations and will plug right up against the side of the PET. Like we said, it's super simple but that means low sost to you. No exact price has been established yet, but you can be sure it will be quite reasonable. Available third quarter of 1978.

#### ORDERING INFORMATION

There is an order form on the back of this page that you may use to erder any of our products direct from us, or our products are generally available in your local computer store. We accept Mastercharge, and Visa/Banksmericard erders as well as sheck or money order. Please feel free to phone me at (415)457-7598 if you have any questions or to place an order.

#### THE PETSQUEAK

The PETSQUEAK is a great addition to your PET Computer. Ever noticed how long it takes to load tapes? Tired of watching the screen waiting for READT. 7 Well, the FETSQUEAK will automatically beep when a file header is found or written, and will also beep when the program has finished being loaded or saved. The PETSQUEAK can also be beeped under program control for interactive audble feedback applications. It comes assembled and tested, installs in under a minute and sosts only \$19.95. It's available now.

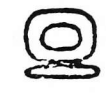

EXP

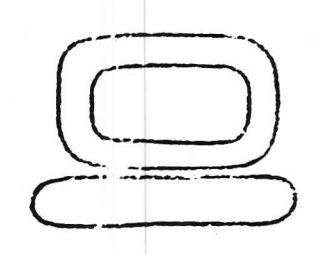

Mounts **INSIDE** or **OUTSIDE** 

**UP TO 32K RAM** UP TO 4K EPROM 2 I/O PORTS - 20 LINES **S-100 I/O DRIVERS** 

For the COMMODORE PET or KIM

KEM,

TOO!

- Very low power consumption 32K of RAM dissipates less than 4K of PET RAM.
- On-board power supply Does not take power from host rectifiers or regulators.
- Low power schottky buffering Expansion port still available.

SYSTEM COMES BUILT AND TESTED WITH: (Introductory Price \$335.00)

- 16K Low Dissipation RAM
- · Sockets for 4K EPROM
- 2 Parallel I O Ports with handshake

### PRESENTLY AVAILABLE OFTIONS INCLUDE:

- · 8K or 16K additional RAM
- · S-100 (or cther 3080/280) I/O Drivers
- Adaptor for KIM 1 or KIM 3

 $15$ 

CONVENIENCE LIVING SYSTEMS 648 Sheraton Drive Sunnyvale, California 94087. (403) 733-0683

# **Forethought Products**

P.O. Box 8066 □ Coburg, OR 97401  $(503)$  485-8575

> Preliminary Information February 1978

ANNOUNCING ...

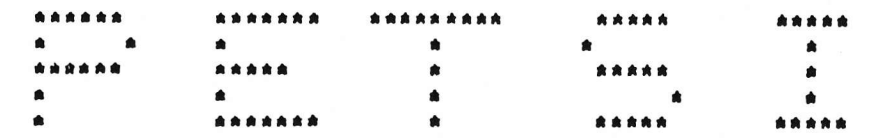

#### THE PET TO S-100 INTERFACE/MOTHERBOARD

#### **FEATURES:**

Four slot S-100 motherboard with complete interface circuitry contained ON BOARD. No additional cables, interfaces, backplanes, etc. needed for operation.

On-board DYNAMIC MEMORY CONTROLLER allows use of the new S.D. Sales EXPANDORAM high density (to 32K) / low power memory! Permits full expansion of PET's RAM with a single S-100 slot. And, dynamic memory used with Petsi does not reduce PET's speed in any way.

On-board sockets and decoding circuity for 8K PROM (2716's) allow easy expansion to additional system firmware as it becomes available.

Single plug-in connection to PET for instant set-up. No internal jumpers or modifications of any kind are needed.

Compact 10" X 5k" size leaves plenty of your work area free.

Complete Petsi interface logic allows use of virtually all S-100 boards including I/O addressed as well as memory addressed boards.

Carefully designed circuit board (with kit builders in mind), complete assembly and operating manual and sockets for all IC's insure trouble-free assembly (and more time to spend with your  $PET$ ).

#### AVAILABILITY:

 $\delta$ 

With first shipments beginning April 10, 1978, you won't have to wait long for complete expansion for your PET. Orders made aftar April 10 will be shipped from stock (delays of 2-4 working days may be present for assembled units).

#### PRICE-

PETSI KIT- Circuit board, all components, one 100 pin connector, and complete assembly/operating instructions. **IPETSI4-K** \$105.00

PETSI ASSEMBLED- Petsi board, FOUR 100 pin connectors (soldered in place), operating instructions, and six month warranty. **IPETSI4-A** \$160.00

EXPANDORAM - Expandable low power memory board. 8K to 32K RAM on a single S-100 board. Draws only 400ma with 32Kl

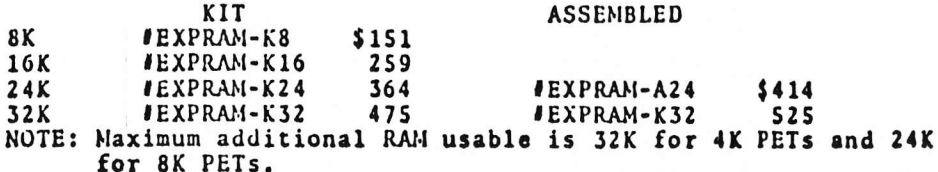

SPECIAL II! Order a Petsi board along with an EXPANDORAM board and we'll give you the Petsi for \$851 The offer stands for any one of the EXPANDORAMS above, kit or assembled (offer good for limited time only).

FINE PRINT -

Payment may be made by check (in US funds), VISA / Mastercharge, or COD. Phone orders can be placed at (503) 485-8575 from 10-5 daily (Pacific Coast Time). Add 2% shipping (within USA), WE PAY SHIPPING CHARGES WHEN CHECK OR MONEY ORDER ACCOMPANIES ORDER. Please use street address, we ship via UPS whenever possible.

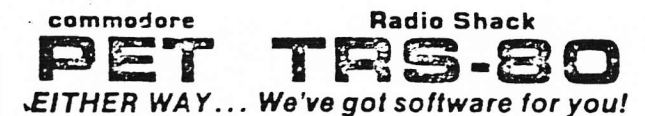

Show your friends what your computer can do Learn procramming techniques the enjoyable way-by playing and modifying these game programs. Just drop in the cassette and save hours of typing time. All programs run on RK PETs and 4K TRS-80s (slightly simplified)

INTRODUCTORY SPECIAL: Play POKER against your computer Match wits to corner ONE QUEEN on a graphic chessboard. Enrich your KINGDOM amid wars, famine, earthquakes, assassinations, etc. Test your bravery as a MATADOR in a bullring. Nearly 1000 lines of BASIC 33% discount price until March 31 for all four ........ \$9.95

STIMULATING SIMULATIONS by Dr. C. W. Engel. Ten original simulation games such as Diamond Thief. Monster Chase. Lost Treasure and Space Flight, complete with a 64 page illustrated book giving flowcharts, listings and suggested modifications .... \$14.95

6502 ASSEMBLER IN BASIC (for PET only): Accepts all standard 6502 instruction mnemonics, pseudo-ops, and addressing modes plus new TEXT pseudo-op Evaluates binary, octal, hex, decimal, and character constants, symbols and expressions. Uses PET line number and cursor editing features for assembler source code. Supports execution of assembled programs with keyboard and display I/O. Fully documented and easily understood and modified...  $...$  \$24.95

ORDERS: Check, money order or VISA/Master Charge accepted. We guarantee you functioning programs, readable cassettes and prompt delivery. Our catalog, \$1 or free with any cassette, fully documents these and other programs and describes our royalty program for software authors. For a FREE flyer, use reader service card, or send a self-addressed stamped envelope for faster service

**EXAMPLE Personal Software"** WSA FEI SUITEL SUITEL SE SE ST.

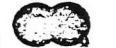

 $\frac{1}{2}$ 

VISA/MC telephone orders welcome at (617) 783-0694

**Property** 

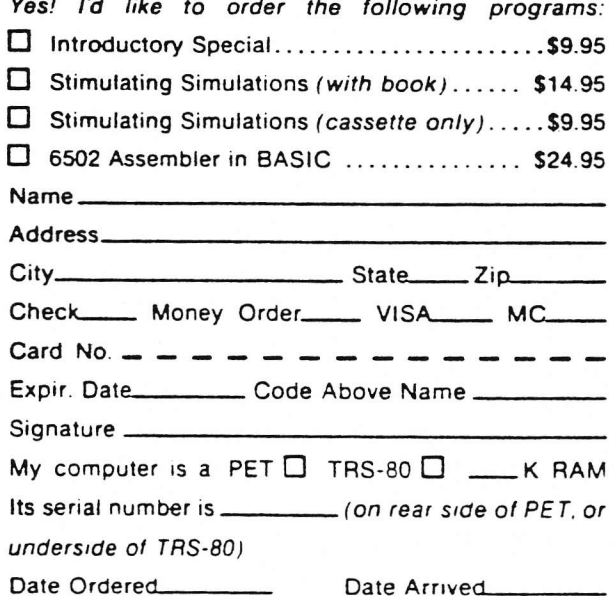

## Personal Software<sup>r</sup>

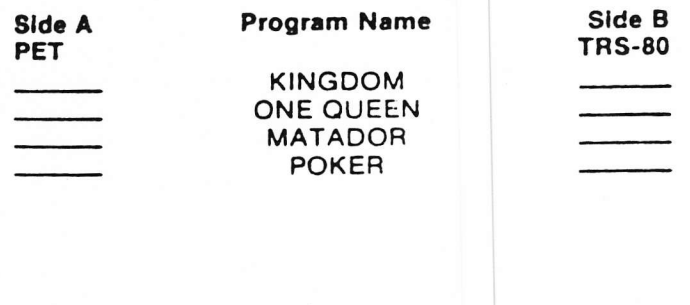

## **Personal Software™**

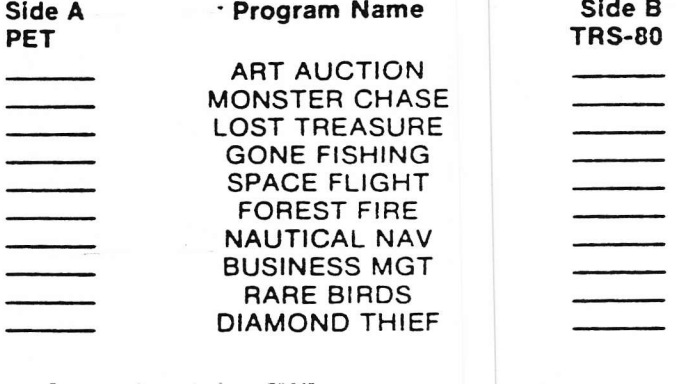

# **Using This Cassette**

Congratulations on your purchase of this prerecorded Personal Software<sup>1</sup> cassette. We hope you'll find these game programs both entertaining and educational. Complete instructions for using each program will be displayed when the program is run.

This cassette includes versions of each program for both the Commodore PET (Side A) and the Radio Shack TRS-80 (Side B) computers. Enclosed you'll find a program index card which you can cut out and insert in the plastic cassette case. The card lists the programs in the order in which they appear on tape, with space for you to fill in the index counter settings where each program is found. (Due to variations in cassette manufacture, duplication and playback, we cannot predict the exact index counter settings where you'll find the programs on your recorder.) PET users can also search for the programs under the names listed on the card.

When loading the programs, be willing to experiment a little. On the TRS-80, try adjusting the volume control until you see the familiar pattern of one and two asterisks on the screen. If your recorder has a tone control, try it at the maximum. minimum and middle settings. On the PET it's possible that a program will be missed on one search but found on the next try. Due to apparent hardware differences among PETs, in some cases one unit will be unable to read a cassette which is read perfectly by another

If, after several tries, you are unable to load the programs successfully, please mail the cassette back to us with a brief note describing the trouble you had and giving the serial number of your unit (on the rear side of the PET, or the underside of the TRS-80). We will send you a replacement cassette which should have a higher probability of loading successfully. If you're very anxious to get another cassette. call us at (617) 783-0694 and we'll try to help

# THE NET WORKS TNW488/232 Serial Interface

INTERFACES IEEE 400 BUS TO RS232C AND MIL STD 188C

Now you can use RS232C and Mil Std 188C serial peripherals with your Cormodore PET or other IEEE 488 bus computer system. The TNW488/232 provides two serial I/O ports to interface both commercial and military surplus printers, modems, CRT terminals, plotters, paper tape readers and punches, and even other computers to your system. Because power supplies are built right on the board, you can just plug the power cord into a standard outlet, connect cables to your PET and peripherals, and start to use your system. A wide range of baud rates accomdates both fast and slow devices.

STRAP OPTIONS ON THE BOARD (independent for each port)

Baud rate: 75, 110, 134.5, 150, 300, 600, 1200, 2400, 4800, or 9600 bps Character length: 5, 6, 7, or 8 bits Number of stop bits: 1, 1.5, or 2 Parity: even, odd, or mark RS232C or HIL STD 188C

#### SYSTEM INTERFACE

IEEE Standard Digital Interface for Programmable Instrumentation (IEEE 488-1975) EXCEPT that a 24 pin edge connector is used, with the same pin assignments as on the ribbon connector specified by the Standard (same as on Commodore PET). Provide; IEEE capabilities SH1, AH1, T2, L2, and Interface Clear. Each of the two ports requires two Talk addresses (data and status) and two Listen addresses (data and clear to send) on the bus. Status word includes bits to indicate framing error, parity error, overrun error, receiver ready, transmitter ready, and clear to send.

#### POWER REQUIREMENT

Ordinary 115 V 60 Hz (power cord included). Power supplies for +5, +12, and -12 VDC are provided on the card.

#### **IMPLEMENTATION**

A single 8" x 10" double sided circuit board. Employs TR1602 UARTs. IEEE 488 interface is implemented in low power Schottky (LS) TTL SSI/MSI. c

#### OPTIONS

Available as assembled and tested board with documentation and 90 day warranty in dual port (\$280) or single port (\$240) configurations, or as bare board (no components) with documentation (\$50)

Cabinet (\$35) IEEE 488 Interface cable (1 meter long, "PET style" connectors) (\$20)

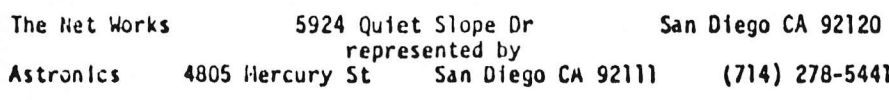

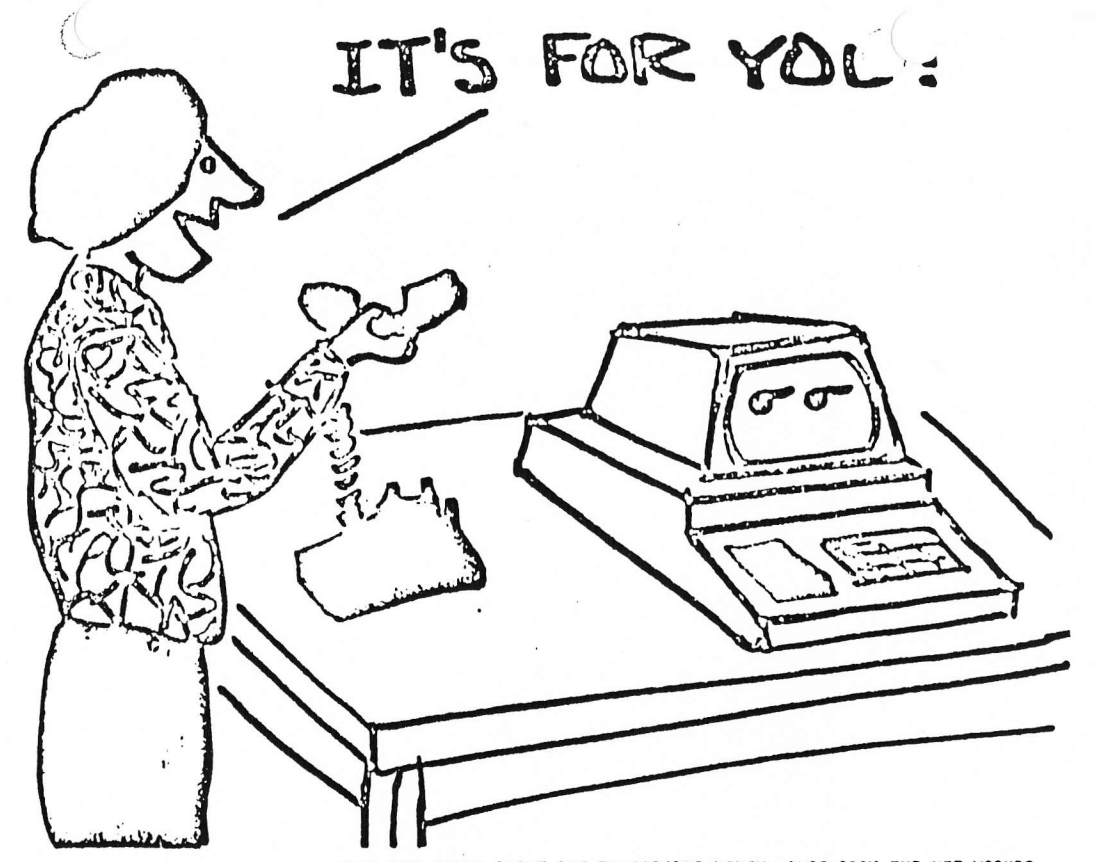

HAVE YOU HEARD ABOUT THE TNW488/103 MODEM, ALSO FROIT THE NET WORKS?

MAIL OR PHONE URDER TO: ASTRONICS 4805 HERCURY ST SAN DIEGO CA 92111 (714) 278-5441

N

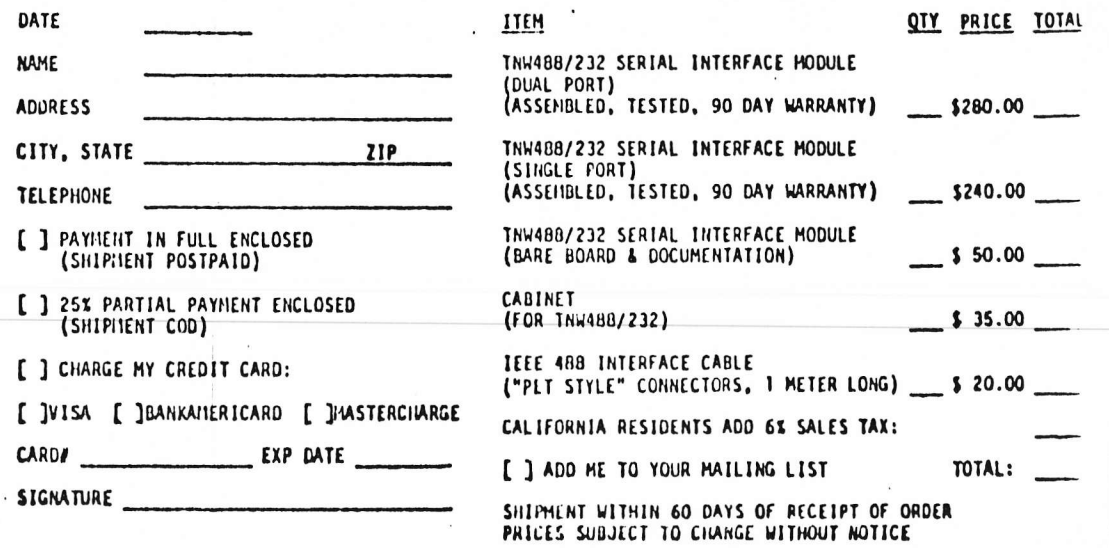

 $\overleftrightarrow{\omega}$ 

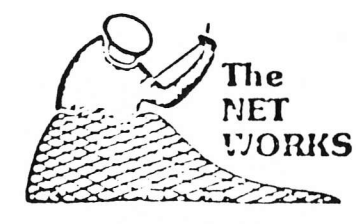

# TNW 488/103 **LOW SPEED MODEM**

- EXCHANGE SOFTWARE OVER THE TELEPHONE
- · PLAY COMPUTER-TO-COMPUTER GAMES
- USE YOUR COMPUTER AS A TERMINAL
- HAVE YOUR COMPUTER DIAL YOUR CALLS
- . WORKS WITH COMMODORE PET (Or other IEEE 488 capable computer)
- AUTO ORIGINATE, ANSWER, DIAL

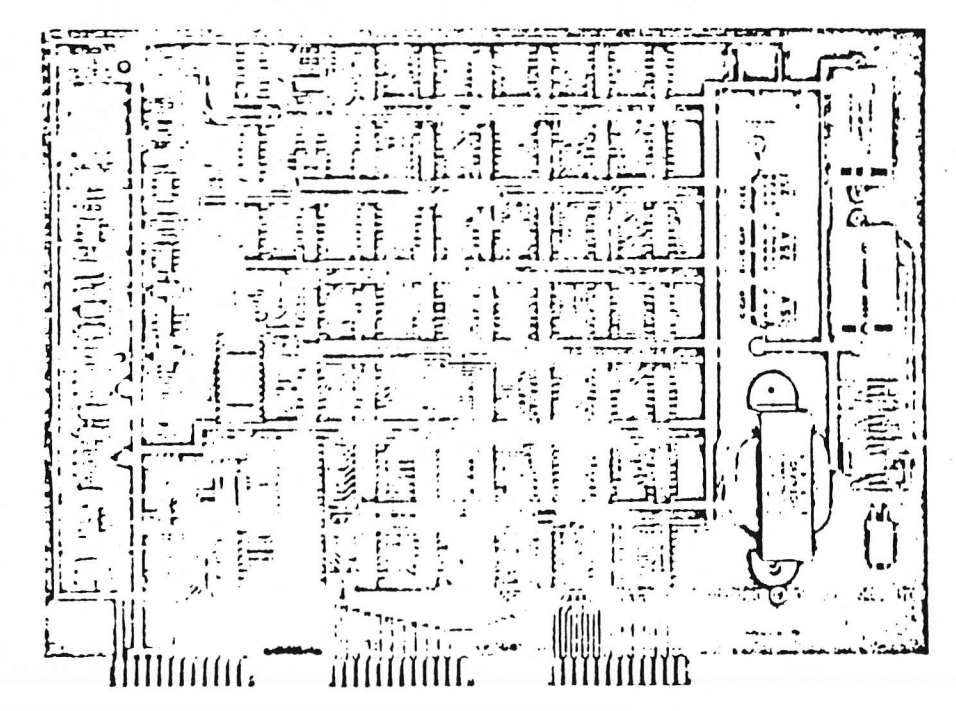

### THE NET WORKS . 5924 QUIET SLOPE DRIVE . SAN DIEGO, CA 92111 Represented by ASTRONICS . 4805 MERCURY STREET . SAN DIEGO, CA 92111 (714) 278-5441

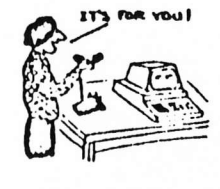

# Let the NET WORKS put you on the line

### TNW 488/103 LOW SPEED MODEM

**CAPABILITIES (Software selected/enabled)** Auto Originate/Answer Pulse dialing (timing provided by software)

Status word returned by unit includes direct energy envelope (energy on the telephone line, lowpass filtered), so software can, by timing, distinguish "busy" (.5 sec on, .5 sec off) from "no answer" (2 sec on, 4 sec off) Baud rate: 75, 110, 150, 300, or 600 bps (filter op-

timized for 300 bps) Character length: 5, 6, 7, or 8 bits Number of stop bits: 1, 1.5, or 2

Parity: even, odd, or mark

Space disconnect: long or short

Transmit break Error detection: parity, overrun, and framing

SRQ Enable: settable independently for telephone ring,

character received, and/or ready to accept character for transmission

#### **MODEM**

Follows standard of Bell 103 Frequency Shift Keyed (FSK) modem. (This is THE standard low speed telephone modem convention in the United States.) Digital modulation and demodulation (no adjustments) Transmit level adjustable Receive sensitivity -42 dBm

#### **TELEPHONE INTERFACE**

Directly to a "CBT" type Data Access Arrangement (available from the phone company) or equivalent. (Interface to "CBS" is optional; see below)

**SYSTEM INTERFACE** 

IEEE Standard Digital Interface for Programmable Instrumentation (IEEE 488-1975) EXCEPT that a 24 pin edge connector is used, with the same pin assignments as on the ribbon connector specified by the specification (same as on Commodore PET). Provides IEEE capabilities SH1, AH1, T2, L2, SR1, and Selective Dovico Clear.

#### **POWER REQUIREMENT**

Ordinary 115V 60Hz (power cord Included). Power supplies for +5, +12, and -12 VDC are provided on the card.

#### **IMPLEMENTAION**

A single 8" x 11" double-sided circuit board, Employs TR1602 UART and Motorola MC6860 modem chip. IEEE 488 Interface is Implemented in low power Scholiky (LS) TTL SSI/MSI.

#### **OPTIONS**

Available as assembled and tested board with documentation and 90 day warranty (\$320) or as bare board (no components) with documenta $tion (560)$ **Cabinet (\$35)** Interface to "CBS" type Data Access Arrangement  $(510)$ IEEE 488 Interface cable (1 meter long, "PET style" connectors) (\$20)

Telephone Interface cable (6 meters long) (\$15)

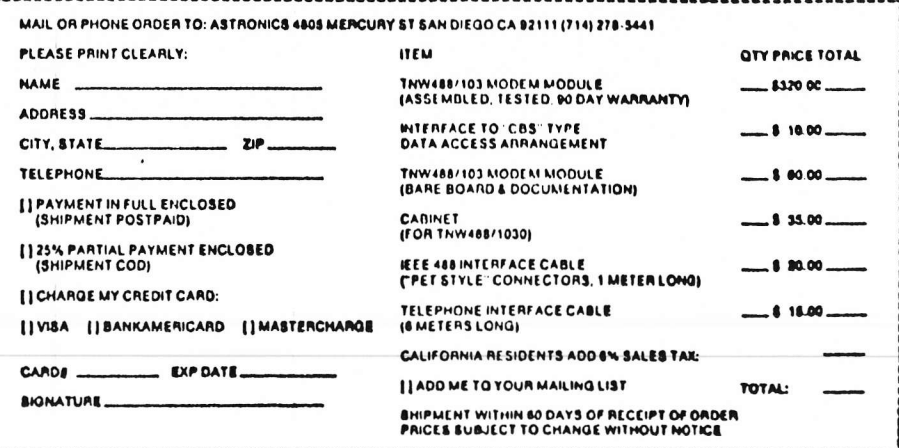